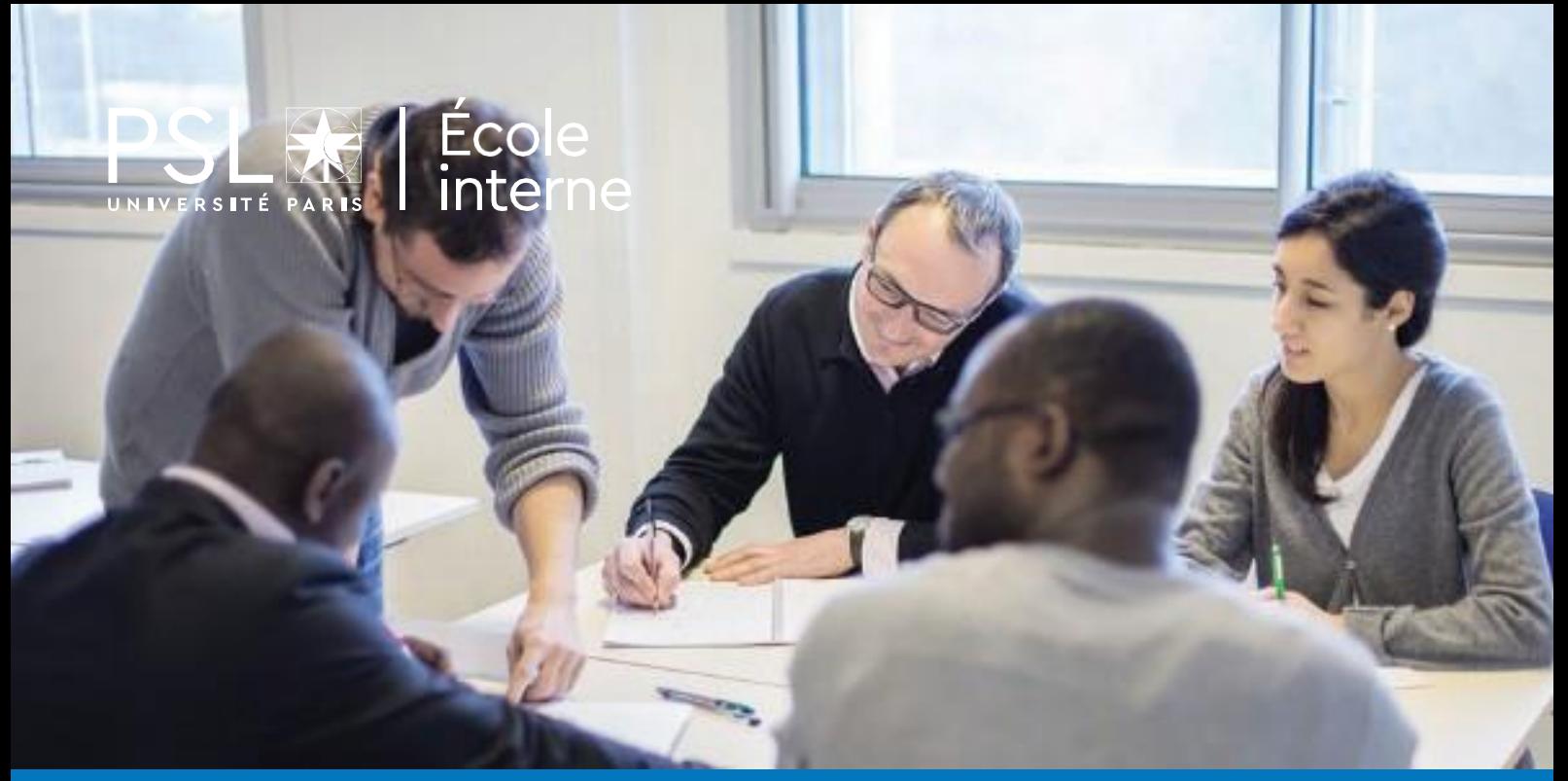

# **PRATIQUES PÉDAGOGIQUES ET USAGES NUMÉRIQUES**

OFFRE DE FORMATION ÉCOLE INTERNE PSL [2023-2024]

# **PUBLIC CIBLE**

L'ensemble de la communauté enseignante de PSL

## **LIEU**

Sur les sites des différents établissements de PSL et à distance

### **INTERVENANTS**

Les ingénieures pédagogiques du CIP

# **CONTEXTE ET OBJECTIFS**

Le Centre d'innovation pédagogique (CIP) de PSL propose des ateliers de formation pour nourrir les compétences de l'enseignant :

- Concevoir des enseignements qui favorisent l'apprentissage,
- Animer les activités d'apprentissage,
- Accompagner les étudiants dans leurs apprentissages,
- Réfléchir à ses pratiques d'enseignement.

Les ateliers sont pensés pour favoriser la mise en activité et l'échange entre enseignants.

## **S'INSCRIRE / EN SAVOIR PLUS**

Pour connaître les lieux et dates des sessions, consulter les programmes détaillés des formations ou vous inscrire: rendezvous sur la plateforme en ligne de l'École interne, https://pslecoleinterne-inscription.helvetius.net/sinscrire.php pour créer votre compte ou connectez-vous directement sur votre portail personnel si vous êtes déjà inscrit.

### **CONCEVOIR DES ENSEIGNEMENTS QUI FAVORISENT L'APPRENTISSAGE**

2H00

**Mettre en cohérence les objectifs, activités et évaluations dans ses enseignements.**

### 1session par semestre

- Se familiariser avec la notion d'objectif pédagogique (définition et pédagogique de l'explicitation des objectifs)
- Mettre en cohérence objectifs pédagogiques, activités du cours et évaluation

### **Rythmer ses cours et engager les étudiants grâce à la construction d'un scénario pédagogique** 2 sessions par semestre 2H30

- Découvrir les enjeux de scénarisation d'un enseignement
- Identifier les éléments constitutifs d'un scénario pédagogique puis le formaliser
- Débuter la scénarisation d'un enseignement choisi

### **Penser les temps d'apprentissage hors classe pourfavoriserl'autonomie des étudiants** 3H00

1 session par semestre

**Contract** 

- Identifier différents modes d'animation hors classe
- Intégrer à l'animation des pratiques qui permettent de favoriser l'autonomie des étudiants
- Scénariser les temps hors classe en s'appuyant sur l'alignement pédagogique
- Appliquer à son propre cours

### **Scénariser, réaliser et utiliser une capsule vidéo pédagogique** 1session par semestre 1JOUR

- Définir une capsule vidéo pédagogique
- Identifier les principes de l'apprentissage multimedia (Mayer 2008)
- Déterminer les formats et les usages adaptés à vos enseignements
- Préparer un enregistrement pour être efficace
- Tourner et monter une courte séquence

### **Améliorer mon diaporama de cours** 1session par semestre

2H00

- Concevoir un diaporama pour favoriser l'apprentissage
- S'appuyer sur les principes de Mayer
- suivi de l'atelier pratique...

#### 1H00 **Atelier pratique diaporama de cours** 1session par semestre **: améliorer mon**

Il est nécessaire d'avoir suivi la formation au préalable.

**Ludopédagogie : comment motiver grâce aux mécanismes de jeu** 1session par semestre 2H00

- Distinguer les différents profils de joueurs et leurs motivations à jouer,
- Identifier les avantages et les limites du jeu dans l'enseignement,
- Identifier différentes façons d'inclure du jeu dans son enseignement

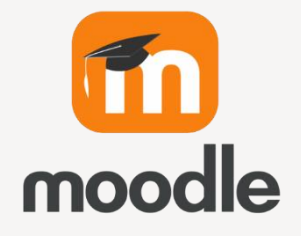

### **Construire son espace de cours en ligne sur Moodle : Les bases** 1H30

4 sessions par semestre

- Connaitre les différents types de ressources et activités Moodle
- Paramétrer son cours (visibilité, gestion des participants)
- Structurer son espace de cours
- Partager du contenu avec ses étudiants
- Communiquer via des annonces

**Personnaliser son espace de cours et créer des parcours étudiants** sur demande : [cip@psl.eu](mailto:cip@psl.eu) 2H30

- Scénariser son espace de cours pour un enseignement en ligne ou hybride
- Créer un parcours adaptatif avec des jeux de restrictions
- Définir un achèvement d'activité conditionnel
- Découvrir des formats de cours et des activités spécifiques (sommaire, multitopic, livre, leçon)

### **Créer des ressources interactives sur Moodle avec H5P** 2H00

2 sessions par semestre

et activités

- Connaitre les ressources interactives réalisables avec l'outil H5P
- Créer une activité de type Flashcards pour des révisions
- Créer une présentation ou une vidéo enrichie avec des interactions
- Intégrer /réutiliser une activité H5P dans Moodle

### **Respecter les principes de l'accessibilité numérique** 2H00

1session par semestre

- Connaître les règles pour créer des ressources numériques accessibles
- Savoir appliquer ces règles sur Moodle
- Se familiariser avec Brickfield, un outil pour évaluer le degré d'accessibilité de ressources sur Moodle

### **Favoriser l'attention, l'apprentissage en profondeur.**

2 sessions par semestre

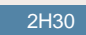

- Identifier l'intérêt de rendre les étudiants actifs et les freins à leur participation, en présentiel et à distance
- Établir les caractéristiques d'un cadre propice à l'engagement cognitif des étudiants selon la modalité (présence ou distance)
- Déterminer les avantages et les inconvénients des dispositifs d'interaction au travers de plusieurs exemples pédagogiques

### **Intégrer le jeu dans son enseignement** 2 sessions par semestre 2H30

Comprendre les mécaniques de jeux

- Intégrer le jeu dans un scénario pédagogique
- Appliquer les mécaniques de jeu au travers d'un travail collectif

suivi de l'atelier pratique...

### **Atelier pratique : Intégrer le jeu dans son enseignement** 2 sessions par semestre 2H30

Il est nécessaire d'avoir suivi la formation au préalable.

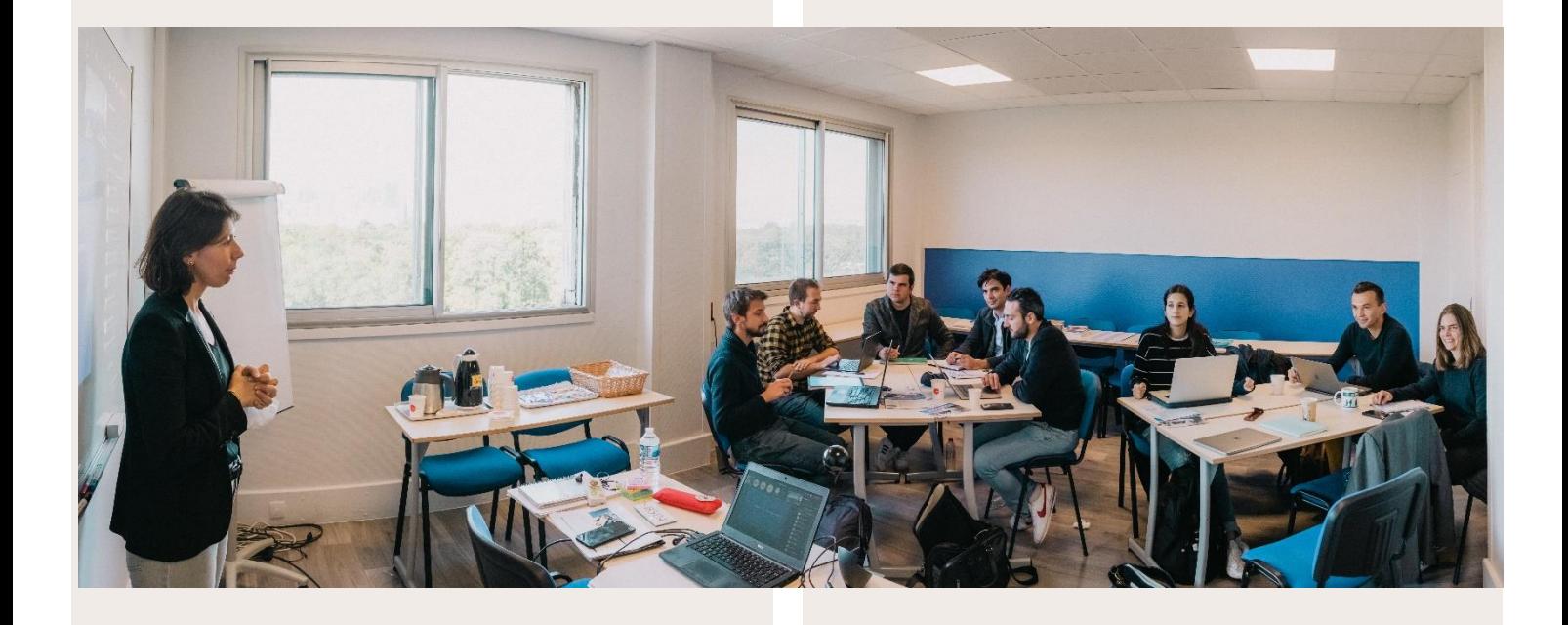

### **Voix et posture** 1 session par semestre

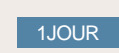

- Se doter des outils indispensables pour bien s'exprimer (respiration abdominale, voix, diction, gestion du corps)
- Construire une intervention (objectif, plan, messages clés)
- Maîtriser son stress lors d'une intervention orale

### **Animer une séance de cours interactive avec Wooclap** 1H00

1session par mois, proposée par Wooclap

- Niveau débutant pour apprendre à utiliser l'outil
- Niveau intermédiaire pour aller plus loin dans votre utilisation de l'outil

### **ACCOMPAGNER LES ÉTUDIANTS DANS LEURS APPRENTISSAGES**

2H00

### **Les facteurs de motivation**

1session par semestre

- À partir de différents modèles théoriques, identifier des facteurs qui ont un impact sur la motivation des étudiants
- Dégager des pistes pour comprendre le désir et le plaisir d'apprendre

### **Évaluerlesapprentissages des étudiants : les grilles critériées** 3H00

1 session par semestre

- Identifier et mettre en lien les intentions pédagogiques, les objectifs pédagogiques et les critères d'évaluation
- Se familiariser avec la notion de grille critériée (définition et fonction pédagogique)
- Construire sa propre grille critériée

#### **Concevoir des questions de type QCM** 2 sessions par semestre 2H00

- Repérer les erreurs de rédaction dans les QCMs et les corriger
- Concevoir des QCMs en adéquation avec les objectifs ciblés

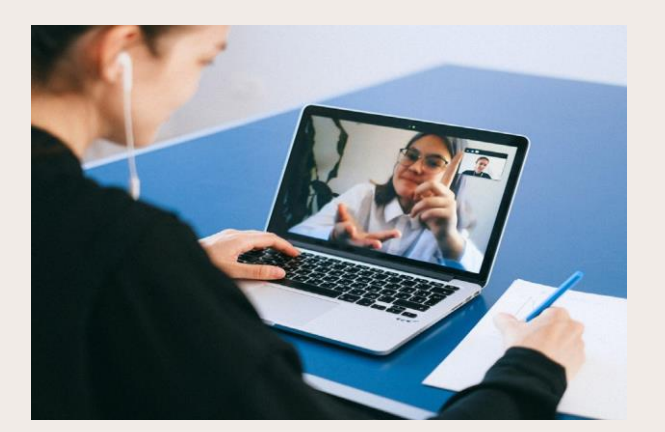

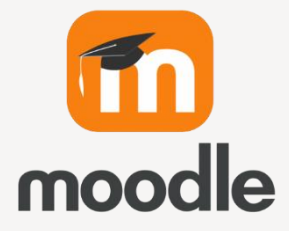

### **Créer et paramétrer des tests Moodle pour entrainer et évaluer ses étudiants** 2 sessions par semestre 2H00

- Créer et paramétrer un test avec différents types de questions
- Créer des banques de questions réutilisables
- Consulter les résultats et récupérer les notes

### **Suivre l'activité de ses étudiants sur Moodle** 1session par semestre 2H00

- Paramétrer des achèvements d'activité • Comprendre les différents rapports à disposition de l'enseignant pour suivre ses étudiants
- 

### **Gérer ses notes avec Moodle**

2 sessions par semestre

- Importer et exporter des notes dans Moodle
- Calculer des moyennes pondérées
- Ajuster les notes pour les cas particuliers
- Publier le carnet de notes aux étudiants

#### **Mettre en place une évaluation par les pairs** sur demande : [cip@psl.eu](mailto:cip@psl.eu) 2H30

- Expérimenter l'évaluation par les pairs du point de vue de l'étudiant et de l'enseignant en même temps
- Choisir les paramètres en fonction de son contexte pédagogique
- Être sensibilisé à la qualité des consignes

### 2 sessions par semestre 1H30 **Utiliserla remise de devoirs dans Moodle**

- Créer, paramétrer une boîte de dépôt de devoir et intégrer une grille de critères
- Récupérer les devoirs rendus et les noter en ligne
- Utiliser l'outil de détection de plagiat Compilatio
- Diffuser les notes

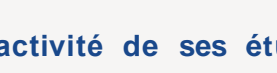

### 2H00

### **Créativité , prototypage et test : des méthodes utilisées dans le Design Thinking au service de l'apprentissage** 1session par semestre 1JOUR

- Découvrir le Design Thinking
- S'approprier des techniques de créativité
- Pratiquer le prototypage
- S'améliorer grâce à l'expérience centrée utilisateur

### **Évaluation des enseignements par les étudiants** 1H00

2 sessions par semestre

- Découvrir l'intérêt d'une évaluation des enseignements par les étudiants
- Connaître différents modèles d'une évaluation des enseignements par les étudiants

suivi de l'atelier pratique...

**Classe ouverte : participez au cours d'un collègue !** À la demande en remplissant le formulaire disponible via ce lien : **[https://tinyurl.com/Classe-ouverte](https://eur03.safelinks.protection.outlook.com/?url=https%3A%2F%2Ftinyurl.com%2FClasse-ouverte&data=05%7C01%7Cmaelle.houdard%40dauphine.psl.eu%7Cc7b54ace74b44a77a65208dba7a7b358%7C81e7c4de26c94531b076b70e2d75966e%7C0%7C0%7C638288111339251206%7CUnknown%7CTWFpbGZsb3d8eyJWIjoiMC4wLjAwMDAiLCJQIjoiV2luMzIiLCJBTiI6Ik1haWwiLCJXVCI6Mn0%3D%7C1000%7C%7C%7C&sdata=ODK6SaYyeuFraY%2BtJqdZyvliIhhXOohxfIbYAL5nd9w%3D&reserved=0)**

Dispositif proposant de mettre en relation des enseignants désireux de participer au cours de l'un et/ou de l'autre, dans le but de découvrir de nouvelles façons d'enseigner, de s'inspirer de pratiques existantes à PSL ou simplement d'échanger sur la pédagogie (préparation de cours, animations de TD, TP, amphi…)

#### **Atelier pratique : évaluation des enseignements par les étudiants** 2 sessions par semestre 2H00

Il est nécessaire d'avoir suivi la formation au préalable.

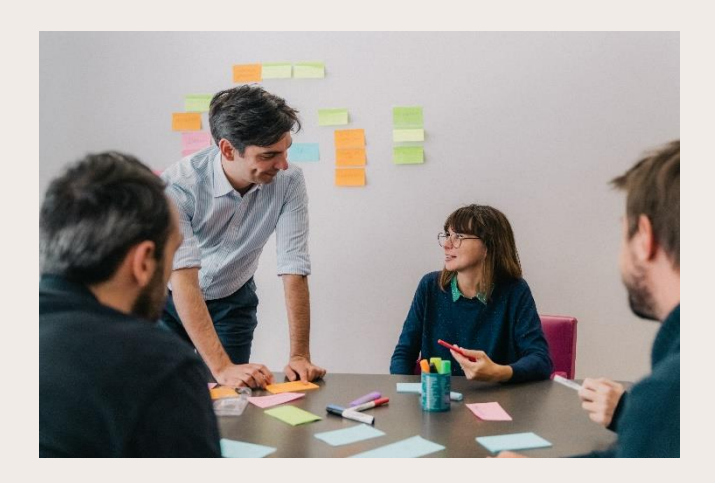

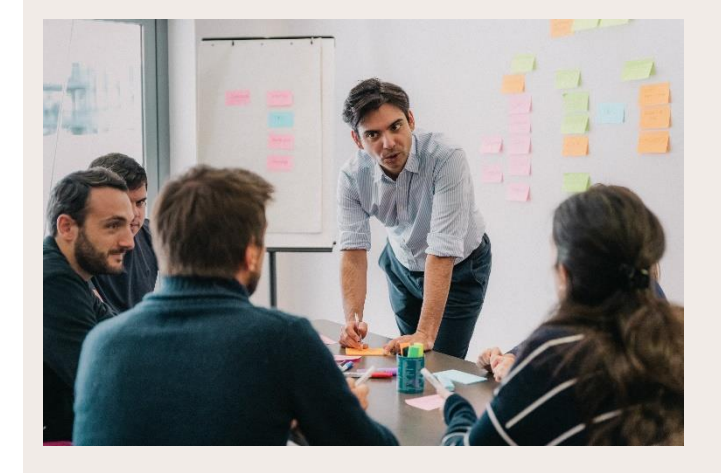

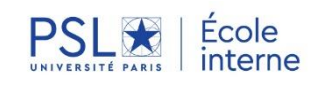

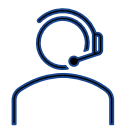

Pour toute question: ecoleinternepsl@dauphine.psl.eu

**Le séminaire de pédagogie universitaire**

Séminaire de deux jours au moment de la rentrée mettant l'accent sur le partage entre pairs autour de<br>notions fondamentales en fondamentales en pédagogie et autour des pratiques de chacun

7 et 8 septembre2023 À l'ENC - PSL Écolenationaledes Chartes

### **DES RENCONTRES POUR ÉCHANGER ENTRE ENSEIGNANTS DE PSL**

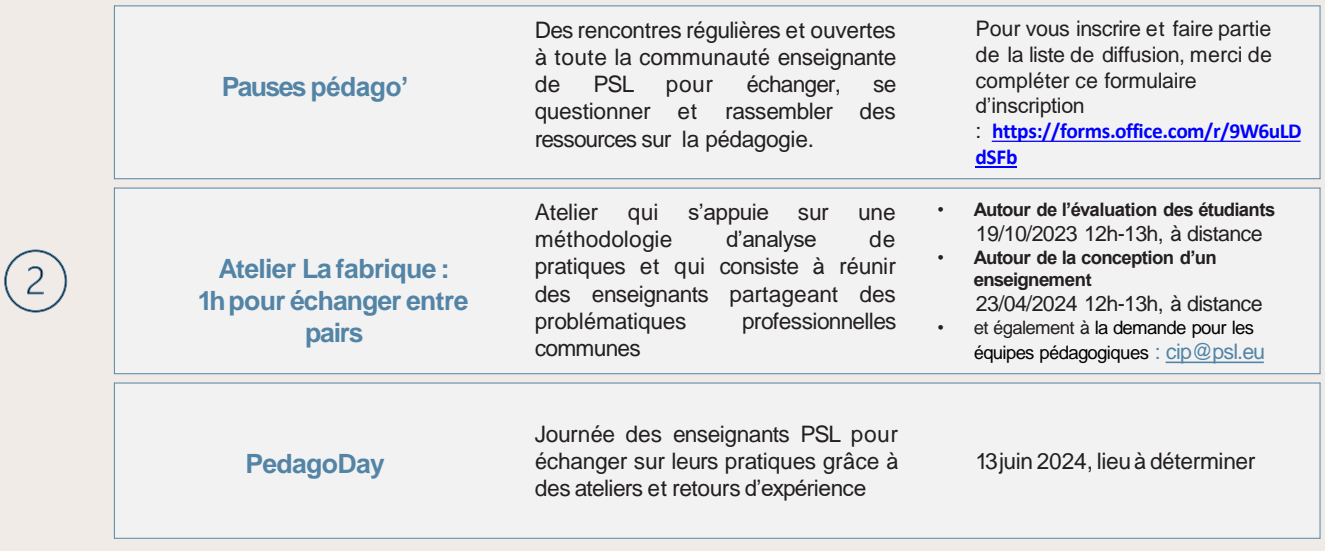

**Lespermanences pédagogiques**

Envie de varier vos pratiques enseignantes ? En quête d'un conseil ou d'une aide pour votre prochain cours ? Venez discuter avec une ingénieure pédagogique

De 13h30 à 15h Les mardis à Dauphine-PSL Les mercredis en visio Les jeudis aux Mines Paris PSL

Plus de détails: **[https://innovation-pedagogique.psl.eu](https://eur03.safelinks.protection.outlook.com/?url=https%3A%2F%2Finnovation-pedagogique.psl.eu%2F&data=05%7C01%7Cmaelle.houdard%40dauphine.psl.eu%7Cc7b54ace74b44a77a65208dba7a7b358%7C81e7c4de26c94531b076b70e2d75966e%7C0%7C0%7C638288111339407407%7CUnknown%7CTWFpbGZsb3d8eyJWIjoiMC4wLjAwMDAiLCJQIjoiV2luMzIiLCJBTiI6Ik1haWwiLCJXVCI6Mn0%3D%7C1000%7C%7C%7C&sdata=1mtjyC%2BdpTZT8XIaXxcAuD9tY75z5ff%2Be3YlNHNmg3U%3D&reserved=0)**

### **ET AUSSI UNE OFFRE DE RESSOURCES POUR LA FORMATION EN AUTONOMIE**

 $\overline{4}$ 

 $\left(3\right)$ 

Un espace d'aide sur Moodle pour toutes les questions que vous vous posez : Aide enseignant sur https://moodle.psl.eu

Des fiches conseils sur le site du CIP : https://innovation-pedagogique.psl.eu/pedagotheque

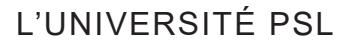

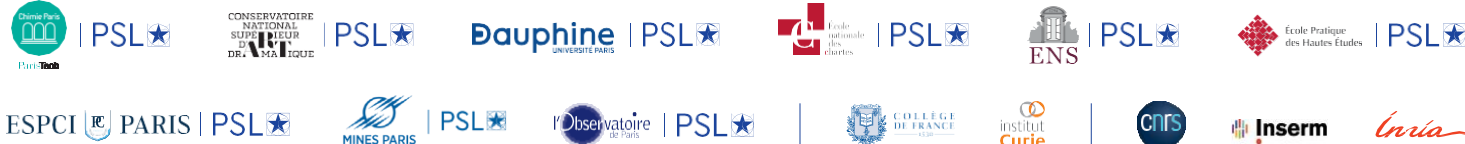